## **Bloc 2 - TP - Infographiste et metteur en page - Réaliser des supports de communication**

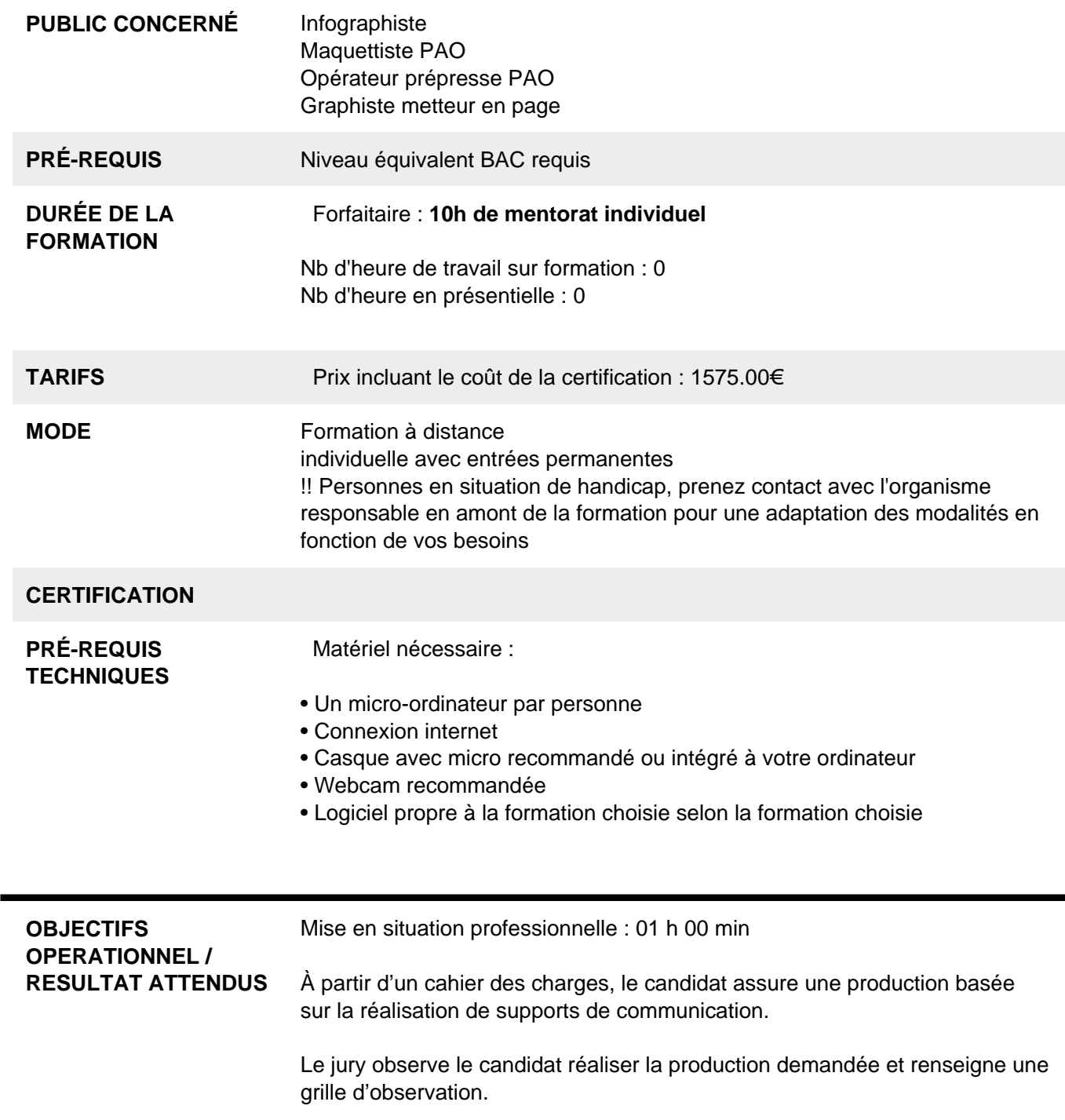

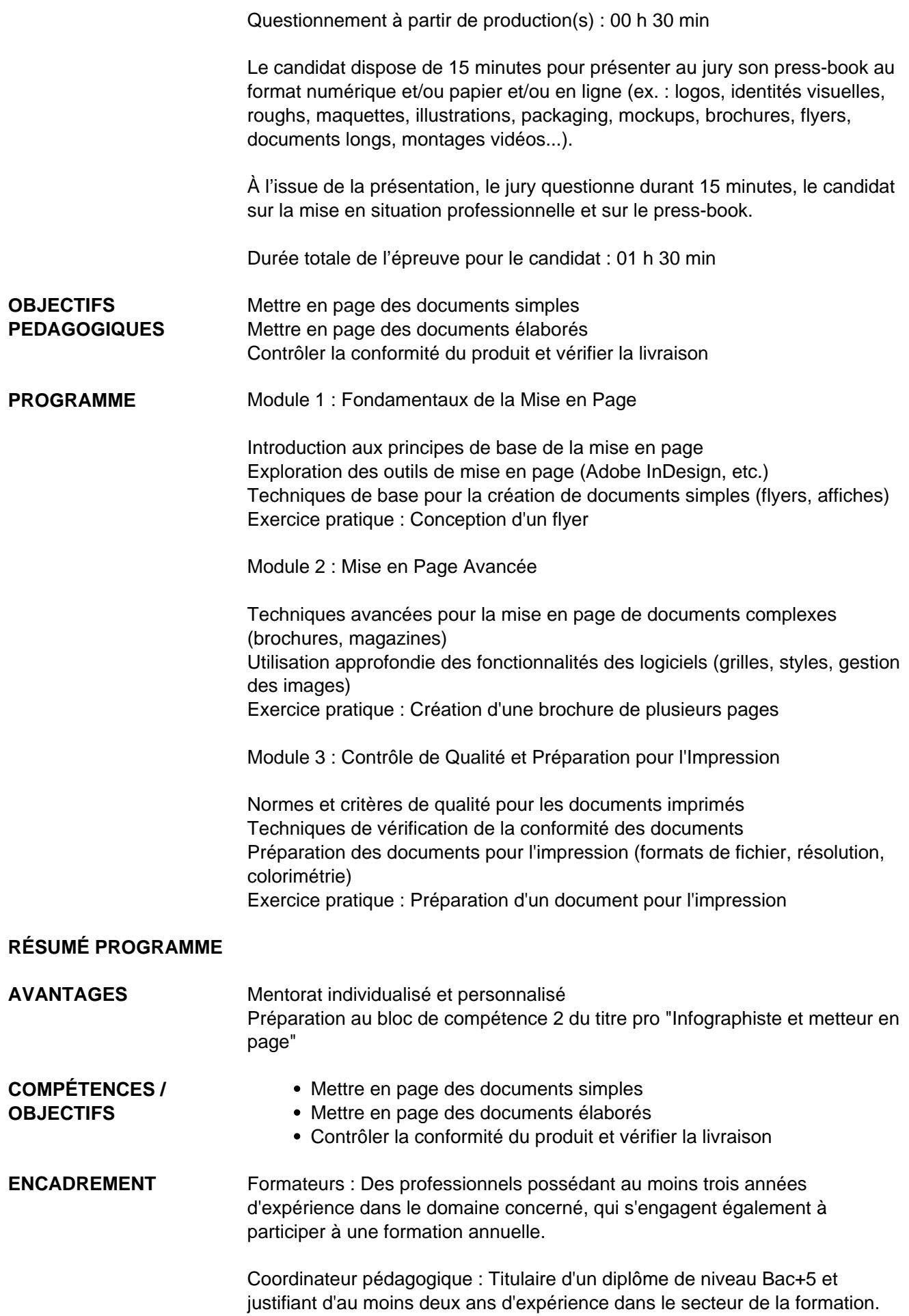

Responsable technique : Diplômé en ingénierie.

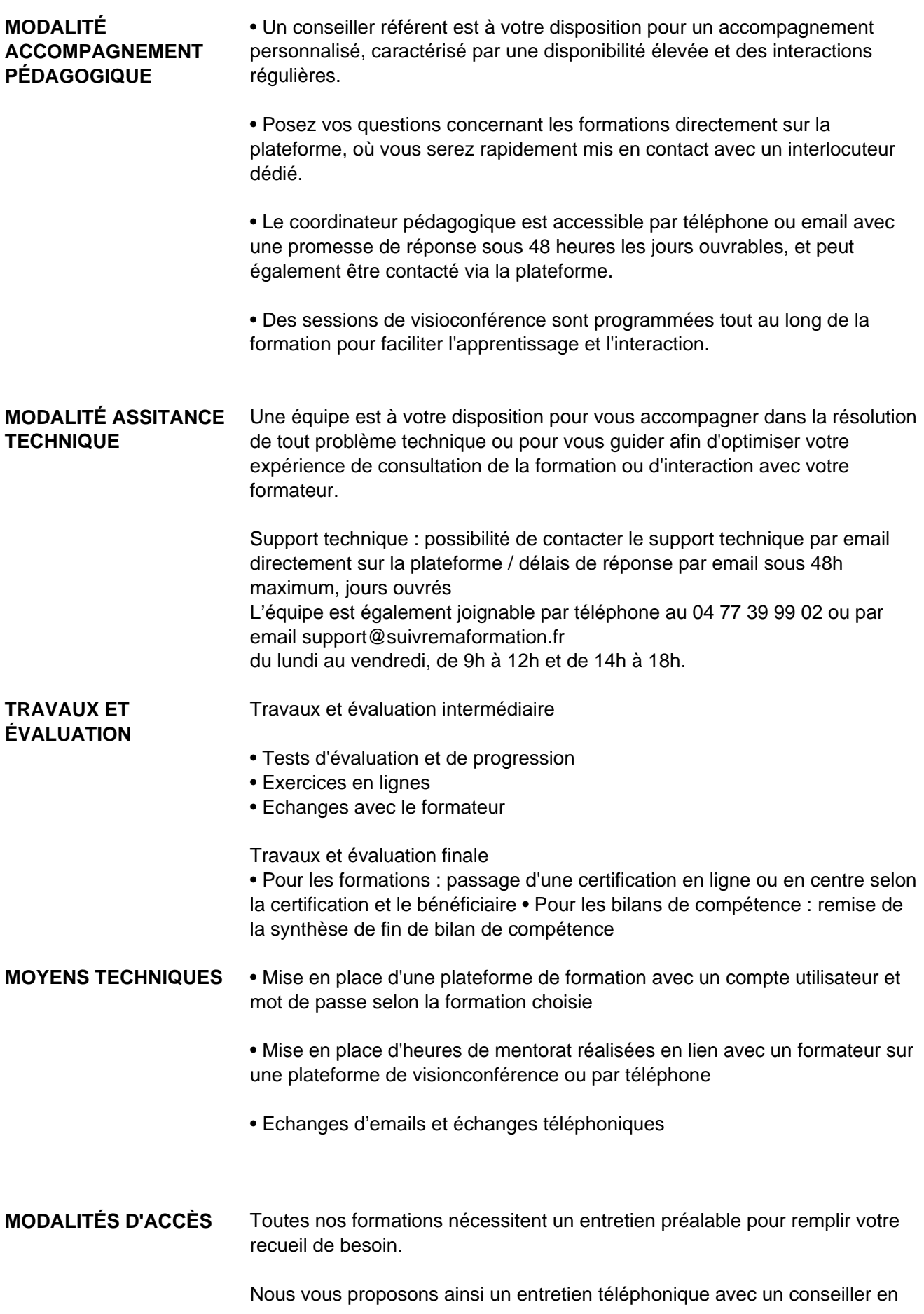

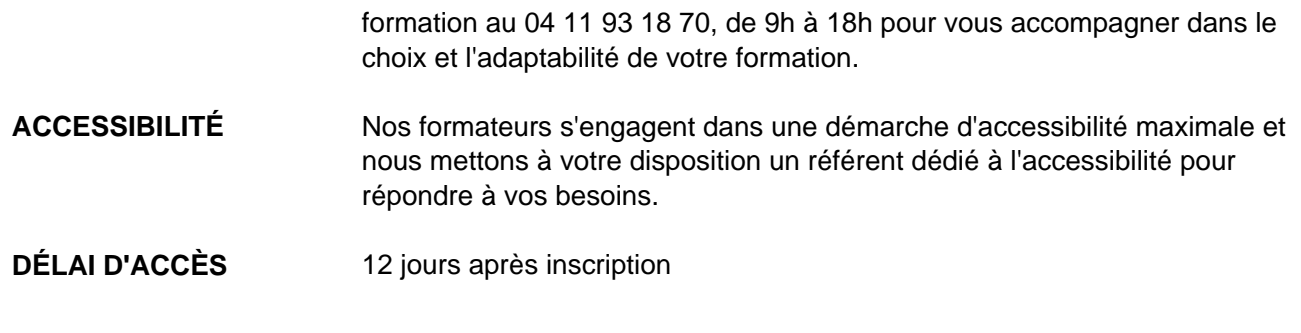

 **Contacts :** Publika 152 rue orion 34570 Vailhauques 04 67 27 01 71

## Dans le cadre de la vente de prestations éligibles au Compte Personnel de<br>Formation (CPF), elles s'engagent à respecter les 10 engagements suivants :

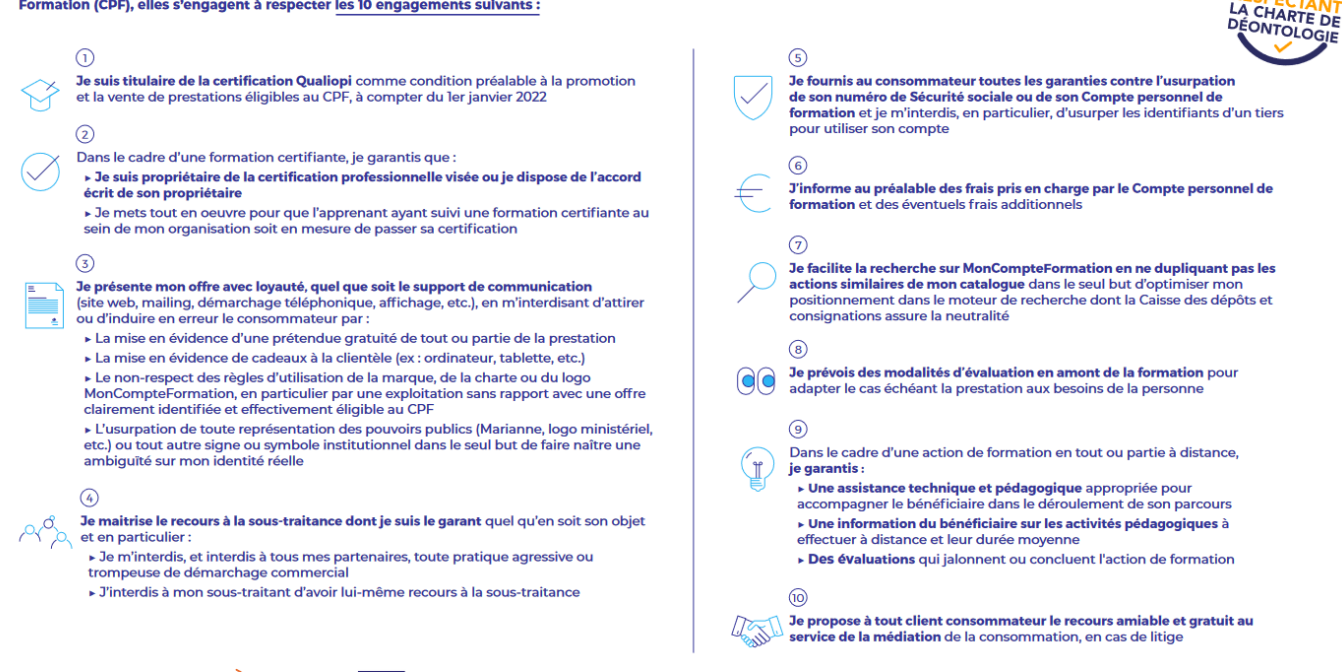

CPE

Une initiative de les acteurs de

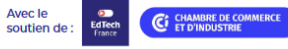